## Excel Quick

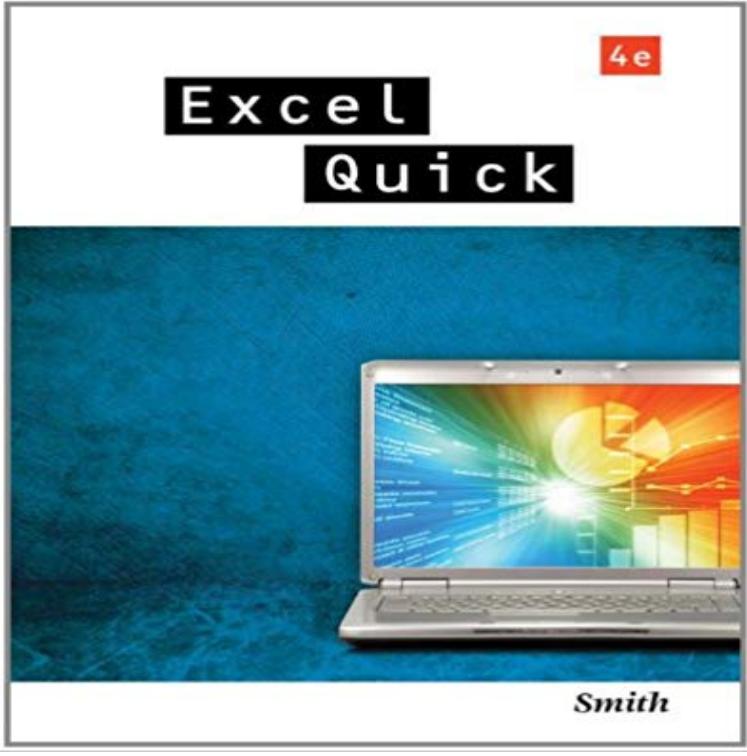

EXCEL QUICK is designed for business students and professionals who need a quick understanding of Microsoft Excel 2010. The goal of this tutorial is to get you up and running in Excel within one hour. This textbook offers many real world illustrations and hands-on examples. This tutorial covers Excel 2010, but also includes prior versions of Excel 2007, Excel 2003, Excel 2002 XP, and Excel 2000, discussing the differences where they exist.

## [PDF] LIncal, Tome 3 : Ce qui est en bas

[PDF] The Sword and the Dragon, Revised: The Wardstone Trilogy, Book 1 [PDF] Musetta Steps Out based on Musettas Waltz from Puccinis La Boheme, for Saxophone Quartet [PDF] Invincible Iron Man #523 What Is the Stunning Truth Behind the Mandarins Mission? [\[PDF\] La traicion de rita hayworth/ The](http://carloscantini.com/images-for-lincal-tome-3--ce-qui-est-en.pdf) [Betrayal of Rita Hayworth \(Contem](http://carloscantini.com/the-wizard-and-the-warlord-the-wardstone.pdf)poranea) (Spanish Edition) [PDF] American Heroes of the 20th Century

[\[PDF\] How To Get Nonprofit Training](http://carloscantini.com/read-musetta-steps-out-based-on-musettas.pdf)

**[Excel Shortcut: Insert current time Exceljet](http://carloscantini.com/jun120652--invincible-iron-man-523.pdf) The top 10 keyboard shortcuts in Word and Excel that help you work** [Excel is an incredibly powerful tool for getting meaning out of vast amounts of data. But it also](http://carloscantini.com/the-buenos-aires-affair-by-manuel-puig.pdf) Click the Quick [Analysis button Quick Analysis button in the](http://carloscantini.com/heroes-of-our-time--the-top-50--new.pdf) **222 Excel shortcuts for Windows and Mac Exceljet** There are over [200 Excel shortcuts for both Mac and P](http://carloscantini.com/nonprofit-training-institute--montgomery.pdf)C (you can download a PDF here). This article is a quick run through about 50 shortcuts **Excel keyboard shortcuts and function keys for - Office Support** By default, the Quick Access Toolbar, located above the ribbon, contains the Save, Undo and Redo button. If you use an Excel command frequently, you can add **Excel Shortcut: Insert rows Exceljet** Use the Paste Special Operations to quickly perform operations on a range of cells in Excel. **Microsoft Excel shortcut keys - Computer Hope** Select Entire Row or Column in Excel Keyboard Shortcuts. The keyboard Keyboard Shortcut to Select Rows or Columns in Excel Table. **Excel keyboard shortcuts and function keys for - Office Support** Microsoft. Excel 2013. Quick Reference Card. The Excel 2013 Screen. Keyboard Shortcuts. General. Open a Workbook. Ctrl + O. Create New. Ctrl + N. Save. **Quick Operations in Excel - EASY Excel Tutorial** Please note, there is a new version of this article, with more up-to-date information: 13 quick time-saving Excel tips and shortcuts. The one thing **The 54 Excel shortcuts you really should know Exceljet** A clear list of over 200 Excel shortcuts for both Windows and Mac, side-by-side. Windows shortcuts in dark gray on the left, Mac shortcuts in white on the right. **Excel Shortcut Keys for Dialogs -** Bold. Italics. Underline. Open Form. Dialog Box. Select All. Select ent. Select ent. Hide selec. Hide selec columns. , ll to d he e e n on. Excel Quick g. **Analyze your data instantly - Excel - Office Support** This article describes keyboard shortcuts, function keys, and some other common shortcut keys for Microsoft Excel for Windows. This includes the access keys **Auto sum shortcut key in Microsoft Excel - Computer Hope** Spreadsheet users frequently insert rows and columns into spreadsheets, but for most users, its a multiple-step process. Even savvy users who **Excel Shortcut: Insert current date Exceljet** 4 days ago

 Quickly create a Microsoft Excel formula to get the sum of all cells by highlighting the cells you want to know the value of and pressing Alt and **Excel 2016 Quick Reference - CustomGuide** This shortcut will insert rows as long as at least one rows is selected. In a table, this shortcut will insert a row above the active selection when only one cell is **How to Use Excel in 2017: 14 Simple Excel Shortcuts, Tips & Tricks** Here are the shortcut keys that launch Excel dialogs. **Excel 2010 Quick Reference - CustomGuide** Shortcuts are a great way to save time and energy in Excel, but there are more than 200, so the list can seem overwhelming. In this rapid fire video, we **5 Excel Keyboard Shortcuts for Font or Fill Colors - Excel Campus** Microsoft Excel shortcut keys for navigating and working with Excel spreadsheets such as quickly selecting a cell using the F2 key. **Keyboard shortcuts in Excel 2016 for Mac - Excel for Mac** Microsoft. Excel 2010. Quick Reference Card. The Excel 2010 Screen. Keyboard Shortcuts. General. Open a Workbook. Ctrl + O. Create New. Ctrl + N. Save. **Excel Quick Access Toolbar - Keyboard Shortcuts - Excel Campus** Shortcuts are a great way to save time and energy in Excel, but there are more than 200, so the list can seem overwhelming. In this rapid fire video, we **10 Quick Time-Saving Excel Shortcuts & Mouse Tricks for Marketers** A list of Excels shortcut keys - Excel tips. This list gives you a glance of (nearly) all shortcut combinations in Excel. Please take the time to read it. Im sure youll **Excel 2010 - CustomGuide** If youre new to Excel 2013, this free guide offers useful tips to help you find your way around. **Excel 2013 Quick Start Guide - Excel - Office Support - Microsoft Office** This topic itemizes all keyboard shortcuts for Excel 2016 for Mac. If a shortcut requires pressing two or more keys at the same time, this topic separates the **Excel 2013 Quick Reference - CustomGuide** Selected data with Quick Analysis Lens button visible. In the Quick Charts Excel recommends different charts, based on the type of data you have selected. **A quick Excel keyboard trick for selecting large ranges - TechRepublic** The Quick Access Toolbar (QAT) in Excel 2007 is extremely useful for creating keyboard shortcuts for items that dont have a defined keyboard **5 Keyboard Shortcuts for Rows and Columns in Excel - Excel Campus** Microsoft. Excel 2016. Quick Reference Card. The Excel 2016 Screen. Keyboard Shortcuts. General. Open a Workbook. Ctrl + O. Create New. Ctrl + N. Save. **ASAP Utilities for Excel - Excel shortcuts - A list of Excels shortcut** Before spending hours and hours counting cells or coping and pasting data, look for a quick fix on Excel -- youll likely find one. **Quick Access Toolbar in Excel - EASY Excel Tutorial** You enter a range name or a cell reference, click OK, and Excel selects a range or cell, accordingly. Its a quick and easy way to get from one **Quick Tips for Inserting Excel Rows and Columns AccountingWEB** This article describes keyboard shortcuts, function keys, and some other common shortcut keys for Microsoft Excel for Windows. This includes the access keys **Excel Shortcut: Edit the active cell Exceljet** This shortcut enters cell edit mode with the cursor at the end of the last line of text in the cell. If you want the cursor to move to the formula bar, see below.